## **ПРОФЕССИОНАЛЬНАЯ**

## **УСТАНОВКА**

## нт/и обслуживание СЛАБОТОЧНЫХ СИСТЕМ

\* Монтажуже завтра

- \*• Месяц обслуживания в ПОДАРОК
- \* Работаем по договору с гарантиями
- \* Бесплатная доставка впределах МКАД

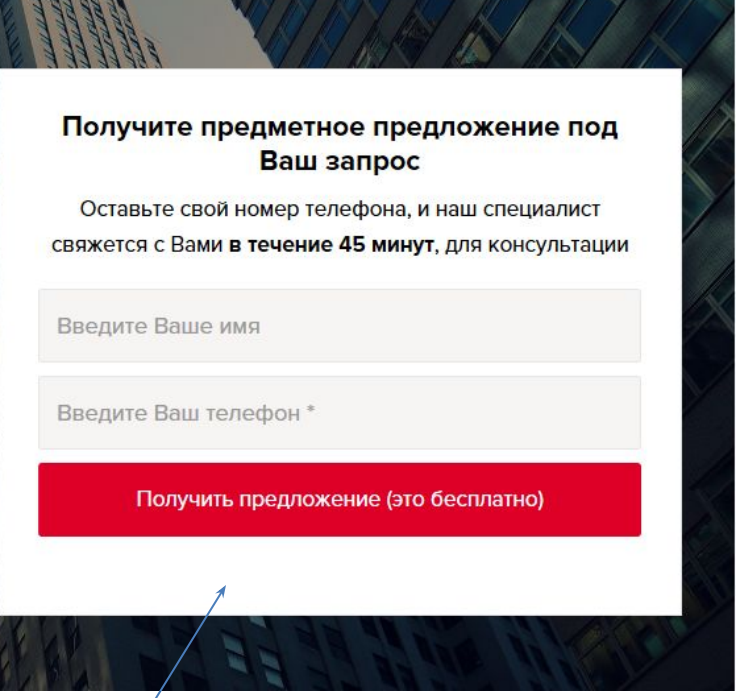

Можно ли его сделать поменьше, чтобы было больше картинки фоновой видать.